# **PROGRAMA DE CÓMPUTO PARA RESOLUCIÓN DE SISTEMAS DE ECUACIONES LINEALES PASO-A-PASO POR EL MÉTODO DE GAUSS-JORDAN**

Dr. Jorge Eduardo Pérez-Jácome Friscione Facultad de Instrumentación Electrónica Universidad Veracruzana.

# Resumen:

El programa permite resolver paso-a-paso un Sistema algebraico de ecuaciones lineales, utilizando el conocido método matricial de Gauss-Jordan mostrando al usuario qué operación se lleva a cabo en cada paso. Esto es, en cada paso se sustituye un renglón por la suma ponderada de dos renglones, de modo que en cada paso un nuevo elemento de la matriz se convierte en 0.00. Así hasta llegar a la matriz diagonal y de ahí a la matriz identidad, con la cual se identifican los valores de las variables a resolver.

Este modo didáctico de resolver sistemas de ecuaciones lineales es muy útil en Experiencias Educativas como *Métodos Numéricos* (que he impartido en varias ocasiones), *Álgebra* o *Álgebra Lineal.* 

El sistema acepta sistemas difíciles, es decir, que requieren en cierto momento intercambiar renglones completos para que el elemento "pivote" no se haga cero.

## Instrucciones de uso:

El programa está disponible en<https://www.uv.mx/instru/prototipos-de-software/> . Esta versión es compatible con Windows (en un futuro habrá una versión para Android). El usuario deberá descargarlo e instalar el ejecutable (GaussJordan.exe) en el directorio de su preferencia, desde donde podrá iniciarse.

Sea el siguiente sistema de ecuaciones lineales, que el usuario desea resolver:

$$
a_{11}x_1 + a_{12}x_2 + \cdots + a_{1n}x_n = b_1
$$
  
\n
$$
a_{21}x_1 + a_{22}x_2 + \cdots + a_{2n}x_n = b_2
$$
  
\n
$$
\vdots \qquad \vdots \qquad \vdots
$$
  
\n
$$
a_{m1}x_1 + a_{m2}x_2 + \cdots + a_{mn}x_n = b_m
$$

Cuando el usuario ejecuta el programa, éste le pregunta cuál es el orden (N) del sistema. Aquí, el usuario tendrá que ponerlo. El orden es el número de ecuaciones, que tiene que ser igual al número de variables, para resolver el sistema.

El programa entonces irá preguntando al usuario cada uno de los coeficientes "a", es decir, a(1,1), a(1,2), etc. Al final de cada renglón, el programa preguntará al usuario el valor del término independiente, por ejemplo b(1), etc.

Una vez que el usuario ha terminado de introducir los números que el sistema le requiere, se utiliza el método Gauss-Jordan para resolverlo.

Durante el método de Gauss-Jordan, en cada paso, el sistema presenta la operación que realiza, seguido de la actualización del sistema de ecuaciones, en modo matricial (una matriz de [ N x N+1]), de modo que el usuario sabrá exactamente cómo se llegó a cada estado de la matriz que representa el sistema de ecuaciones. Esto incluye la sustitución de renglones completos o el intercambio de éstos.

Al finalizar la resolución, el programa presenta la solución del sistema, es decir, el valor de cada una de las variables. Note que si el sistema no puede solucionarse, el programa notificará al usuario al respecto.

### Ejemplo:

A continuación se muestra un ejemplo sencillo de la solución de un sistema de 3x3:

```
METODO DE GAUSS-JORDAN PARA RESOLVER SISTEMAS DE ECUACIONES
JORGE E. PEREZ-JACOME FRISCIONE
Orden del Sistema: 3
Introduzca el valor de a(1,1): 2
Introduzca el valor de a(1,2): 1
Introduzca el valor de a(1,3): 2
Valor del término independiente b(1): 4
Introduzca el valor de a(2,1): -1Introduzca el valor de a(2,2): 1
Introduzca el valor de a(2,3): 2
Valor del término independiente b(2): 6
Introduzca el valor de a(3,1): 1
Introduzca el valor de a(3,2): -1Introduzca el valor de a(3,3): -1
Valor del término independiente b(2): 5
| 2.000 1.000 2.000 : 4.000 |
|-1.000 1.000 2.000 : 6.000 |
| 1.000 -1.000 -1.000 : 5.000 |
```
 $-0.500000R1 - R2 -- > R2 :$ | 2.000 1.000 2.000 : 4.000 |  $\vert$  0.000 -1.500 -3.000 : -8.000 | | 1.000 -1.000 -1.000 : 5.000 |  $0.500000R1 - R3 --- R3 :$ | 2.000 1.000 2.000 : 4.000 |  $| 0.000 -1.500 -3.000 : -8.000 |$ | 0.000 1.500 2.000 : -3.000 |  $-0.666667R2 - R1$   $--> R1$  : |-2.000 0.000 0.000 : 1.333 |  $| 0.000 -1.500 -3.000 : -8.000 |$ | 0.000 1.500 2.000 : -3.000 |  $-1.000000R2 - R3 --- R3 :$ |-2.000 0.000 0.000 : 1.333 |  $\begin{array}{ccccccccc} \vert & 0.000 & -1.500 & -3.000 & \vert & \vert \end{array}$ |-0.000 0.000 1.000 : 11.000 |  $-3.000000R3 - R2 -- > R2 :$ |-2.000 0.000 0.000 : 1.333 | | 0.000 1.500 0.000 : -25.000 | |-0.000 0.000 1.000 : 11.000 |  $R1/-2.000000$  -->  $R1$  : | 1.000 -0.000 -0.000 : -0.667 | | 0.000 1.500 0.000 : -25.000 | |-0.000 0.000 1.000 : 11.000 |  $R2/1.500000$  -->  $R2$  :  $| 1.000 -0.000 -0.000 |$  : -0.667 | 0.000 1.000 0.000 : -16.667 | |-0.000 0.000 1.000 : 11.000 |  $R3/1.000000$  -->  $R3$  : | 1.000 -0.000 -0.000 : -0.667 | | 0.000 1.000 0.000 : -16.667 |  $|-0.000$  0.000 1.000 : 11.000 | La solución es:  $x1 = -0.666667$  $x2 = -16.666667$  $x3 = 11.000000$ 

FACULTAD DE INSTRUMENTACIÓN ELECTRÓNICA

UNIVERSIDAD VERACRUZANA

#### ACTA DE LA REUNIÓN ORDINARIA DE LAS ACADEMIAS DEL PROGRAMA EDUCATIVO DE INGENIERÍA EN INSTRUMENTACIÓN ELECTRÓNICA. 31 de enero de 2020.

Punto 3.3- El Dr. Víctor Manuel Jiménez Fernández y el M.C.C. Norberto Carrillo Ramón, académicos del PE-IIE, proponen el Programa de cómputo: "Calculadora de Filtros Chebyshev Normalizados" como un producto para validación del H. Consejo Técnico en el indicador 2.3.4 (Programa de Cómputo) del Programa de Estímulos al Desempeño del Personal Académico (PEDPA). Dicho programa tiene como objetivo procesar las distintas variables que intervienen para el diseño de un filtro normalizado Chevyshev para los estudiantes del PE de IIE apoyando la EE de Filtros Electrónicos. Tras comentar al respecto, se sugiere el aval ante el H. Consejo Técnico para utilizar el programa antes mencionado durante el periodo febrero-julio 2020.

Punto 3.4- El Dr. Víctor Manuel Jiménez Fernández y el Dr. Pablo Samuel Luna Lozano, académicos del PE-IIE, proponen el Equipo de laboratorio: "Principio de funcionamiento de un motor de corriente directa" como un producto para validación del H. Consejo Técnico en el indicador 1.2.2.3 del Programa de Estímulos al Desempeño del Personal Académico (PEDPA). Dicho prototipo tiene como objetivo servir como una herramienta de apoyo para el aprendizaje autónomo de los estudiantes del PE de IIE en las EE Electromagnetismo. Tras cornentar al respecto, se sugiere el aval ante el H. Consejo Técnico para emplear el prototipo antes mencionado durante el periodo febrero-julio 2020.

Punto 3.5- El Dr. Jorge Eduardo Pérez Jácome Friscione, académico del PE-IIE, proponen el<br>Software Educativo: "Resolución paso a paso de sistemas de sistemas de ecuaciones lineales por el método de Gauss-Jordan" como un producto para validación del H. Consejo Técnico en el indicador 1,2.2.4 (Software educativo) del Programa de Estímulos al Desempeño del Personal Académico (PEDPA). Dicho software tiene como objetivo servir como una herramienta de apoyo para el aprendizaje autónomo de los estudiantes del PE de IIE en las EE: a) Álgebra lineal y b) Métodos numéricos. Tras comentar al respecto, se sugiere el aval ante el H. Consejo Técnico para emplear el equipo antes mencionado durante el periodo febrero-julio 2020.

Punto 4.- El Dr. Agustín Gallardo del Ángel, propone no tratar los temas de trabajos recepcionales en las reuniones de Coordinadores de Academias con el objetivo de recortar tiempo para agilizar el procedimiento el desarrollo de los trabajos recepcionales. Tras discutir al respecto y comentar sobre la necesidad de que las Academias por Área del Conocimiento analicen la pertinencia de cada tema para ser desarrollado como Trabajo Recepcional, además de interpretar que este organismo tiene la facultad de proponer los temas, se acuerda por mayoría de votos que el procedimiento actual se mantenga, exponiendo los temas por parte de cada académico que pretenda dirigir un Trabajo Recepcional para validar su pertinencia. No habiendo más asuntos que tratar, se termina la sesión presencial a las quince horas del día de inicio, firmando para constancia los que en ella intervinieron. -

Dr. Roberto Castañeda Sheissa Coordinador de la Academia Ingeniería Aplicada

M. en C. César Efrén Sampieri González Coordinador de la Academia de Ciencias Básicas

Pagina 4 de 5

PAIN DINNWIS DOOR

Circuito Gonzalo Aguirre Beltrán s/n, Zona Universitaria / Xalapa, Ver. / Tels. (228) 842 17 46 http://www.uv.mx/instruFACULTAD DE INSTRUMENTACIÓN ELECTRÓNICA

**UNIVERSIDAD VERACRUZANA** 

#### ACTA DE LA REUNIÓN ORDINARIA DE LAS ACADEMIAS DEL PROGRAMA EDUCATIVO DE INGENIERÍA EN INSTRUMENTACIÓN ELECTRÓNICA. 31 de enero de 2020.

Punto 2.2.- Los alumnos C. Ricardo Antonio Aguilar Castillo, matrícula S15011572, C.Alejandro Trujillo Sánchez, matrícula S15011517 y C. Juan Carlos Viveros Franco, matrícula S15011488, solicitan autorización de las Academias por Área del Conocimiento para realizar una estancia profesional en la Comisión Federal de Electricidad (CFE) con la intención de acreditar "Experiencia Recepcional" por Trabajo Escrito bajo la modalidad de Reporte. Siguiendo el procedimiento avalado por la Facultad para la realización de estancias profesionales, los alumnos presentan cartas de aceptación debidamente firmadas por parte de sus respectivos responsables técnicos en los Departamentos de Distribución y Mantenimiento. Tras analizar los casos, se observa que ninguno de los alumnos presenta una lista de las actividades ni un cronograma que especifique los tiempos de cada tarea a desarrollar, que asegure la pertinencia de las labores que les encomendarán. Por ende se avalan las estancias académicas a condición de que los alumnos entreguen un documento oficial por parte de CFE describiendo las actividades y sus respectivos tiempos de ejecución, nombrándoles asesores Internos por parte del PE-IIE para el desarrollo del Trabajo Escrito a entregar en la Facultad

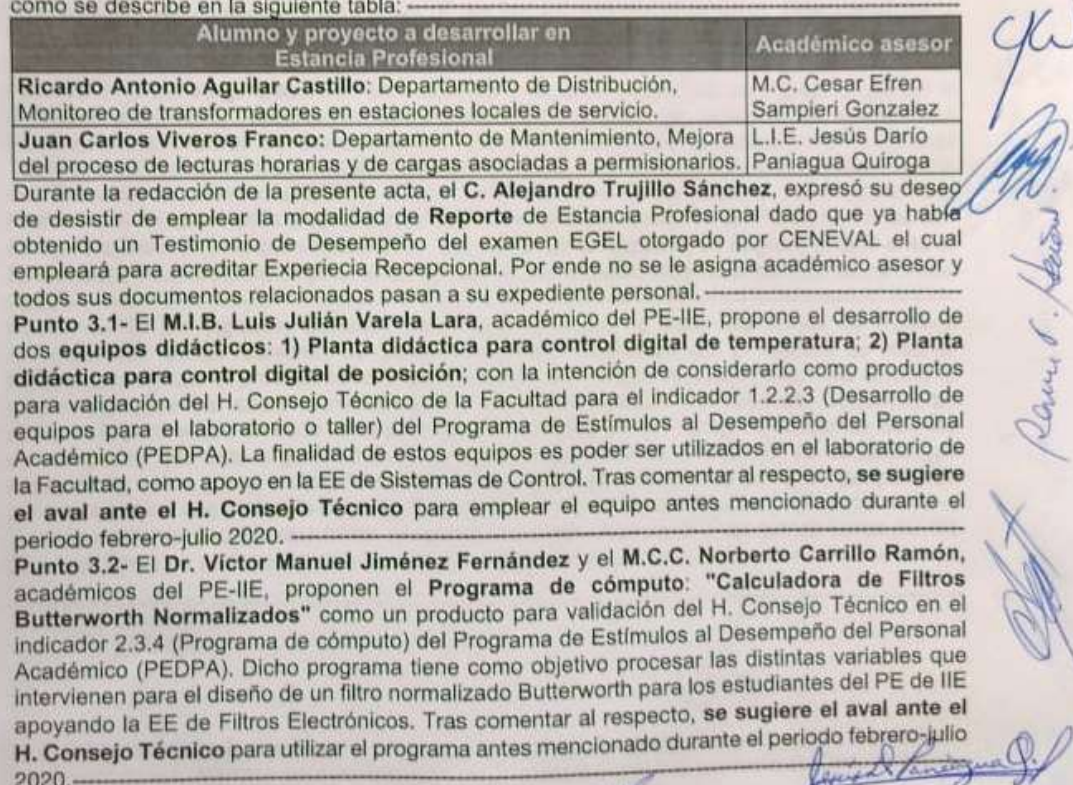

Circuito Gonzalo Aguirre Beltrán s/n. Zona Universitaria / Xalapa, Ver. / Tels. (228) 842 17 46 http://www.uv.mx/instru/

Página 3 de 5

RHY ONNIW+BBR207

FACULTAD DE INSTRUMENTACIÓN ELECTRÓNICA

UNIVERSIDAD VERACRUZANA

ACTA DE LA REUNIÓN ORDINARIA DE LAS ACADEMIAS DEL PROGRAMA EDUCATIVO DE INGENIERÍA EN INSTRUMENTACIÓN ELECTRÓNICA. 31 de enero de 2020.

Dr. Jacinto Enrique Pretelin Canela Coordinador de la Academia de Electrónica y Computación

M. en I. B. Luis Julian Varela Lara Coordinador de la Academia de Instrumentación, Control y Sistemas

M.I. Sergio Francisco Hernández Machuca

M. I. Sergio Francisco Hernández Machuca Académico del PE-IIE

MC. Norberto Carrillo Ramón Académico del PE-IIE

Académico del PE-IIE

HZAHA @OMOWHER 2000 Académico del PE-IIE

Dr. Agustin Gallardo del Ángel Académico del PE-IIE

Dr. Pable Samuel Luna Lozano<br>Academico del PE-IIE

L.I.E. Jesús Dario Paniagua Quiroga Académico del PE-IIE

Circuito Gonzalo Aguirre Beltrán s/n, Zona Universitaria / Xalapa, Ver. / Tela. (228) 842 17 46

Página 5 de 5